**From the Cold War to the Fall of the Berlin Wall**

## **Creating a podcast: Chancellors of the Federal Republic of Germany from 1949 to 1990**

Nach einer Idee von Katharina Sambeth und Björn Hennig

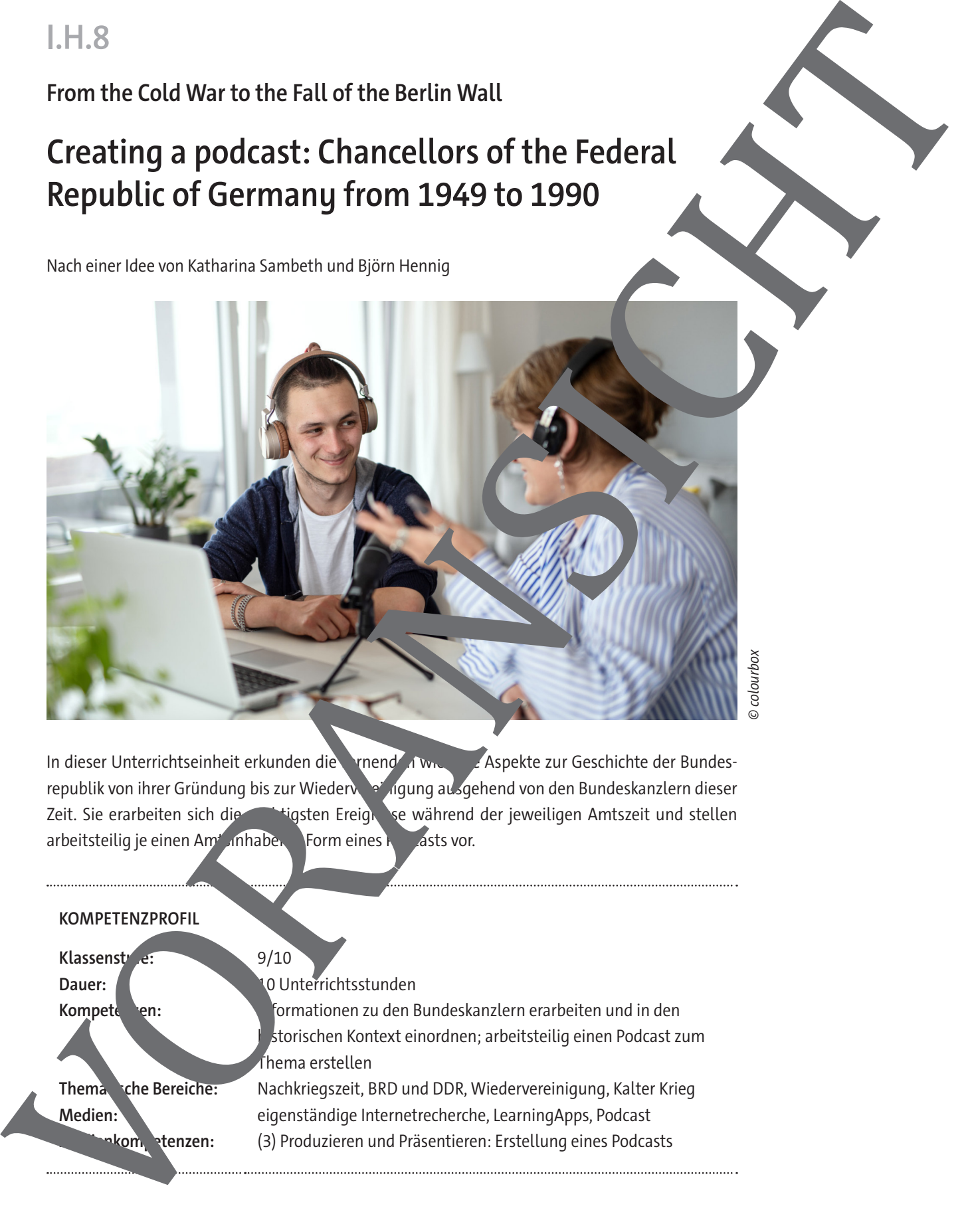

© colourbox

In dieser Unterrichtseinheit erkunden die Lernend Arten Laspekte zur Geschichte der Bundesrepublik von ihrer Gründung bis zur Wiedervereinigung ausgehend von den Bundeskanzlern dieser Zeit. Sie erarbeiten sich die wichtigsten Ereignisse während der jeweiligen Amtszeit und stellen arbeitsteilig je einen Amtsinhaber Form eines Rotasts vor.

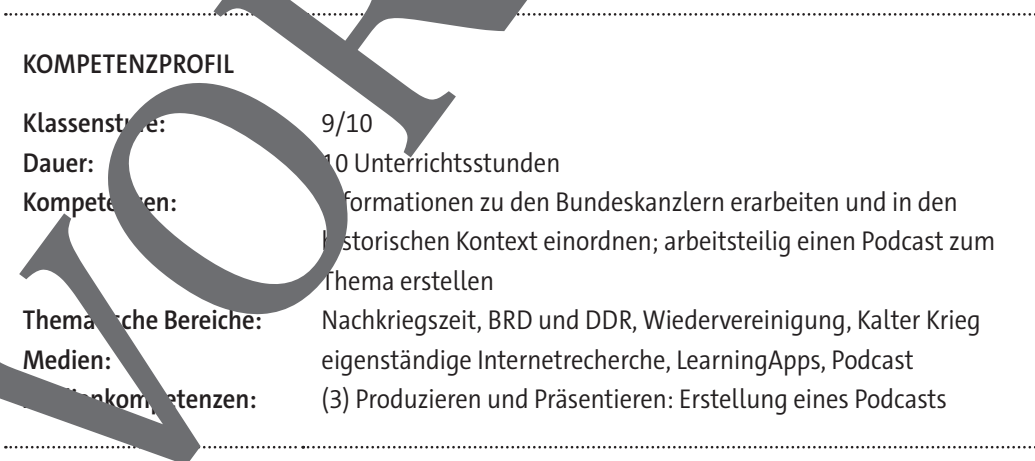

## **Auf einen Blick**

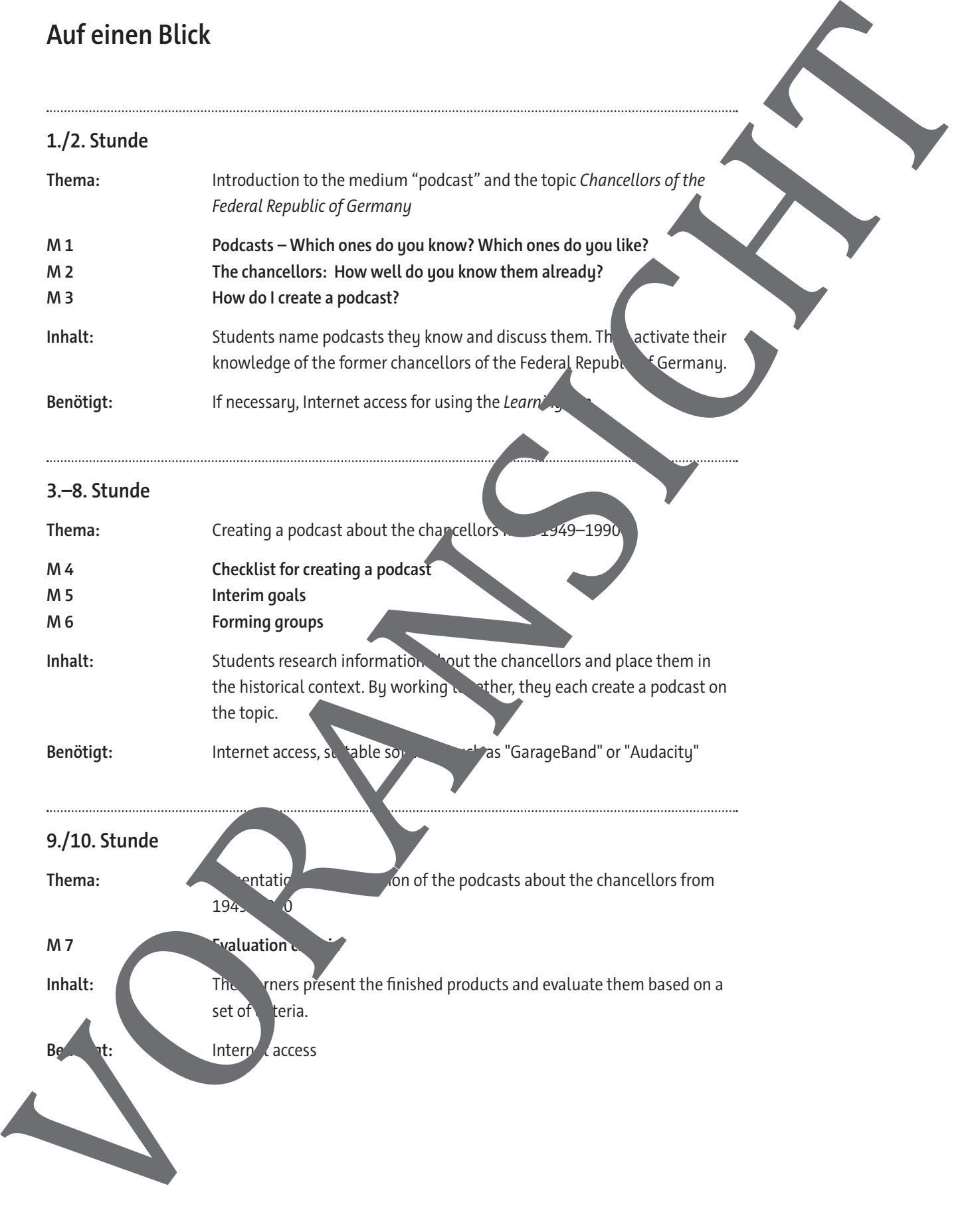

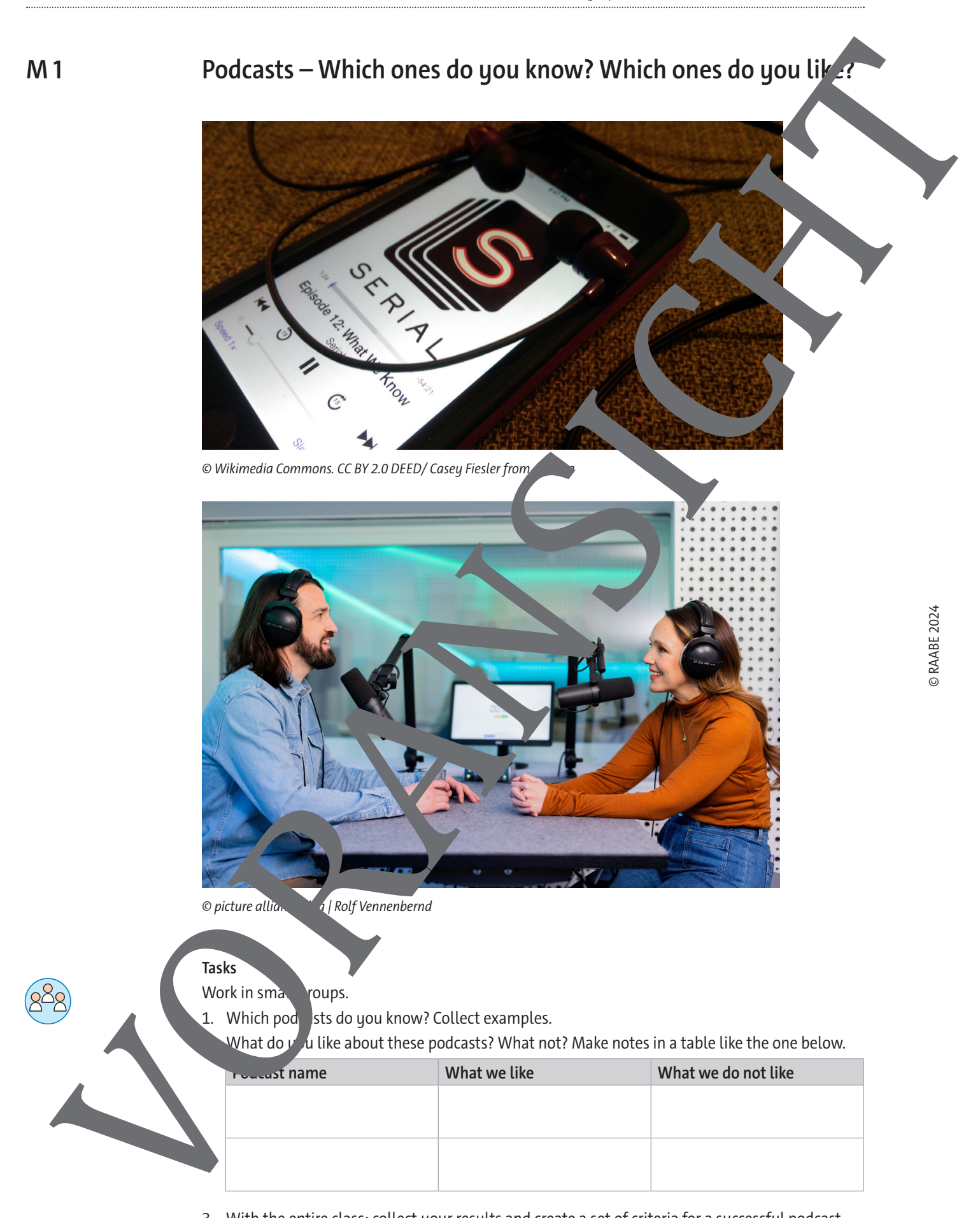

3. With the entire class: collect your results and create a set of criteria for a successful podcast.

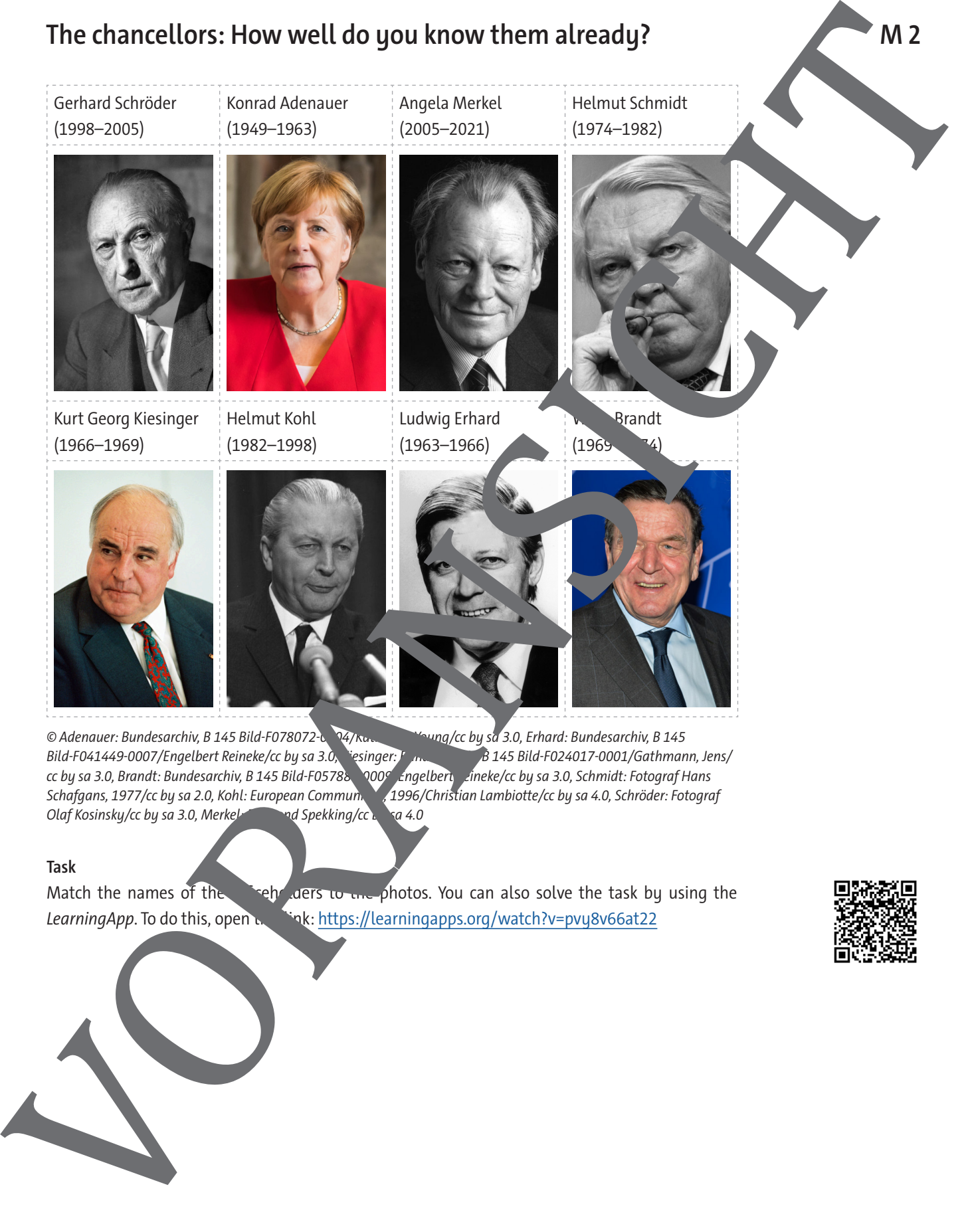

#### **Task**

Match the names of the order of the orders to the photos. You can also solve the task by using the LearningApp. To do this, open this https://learningapps.org/watch?v=pvy8v66at22

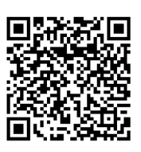

© RAABE 2024

### **How do I create a podcast?**

#### **1. Get an overview of your topic with your group:**

- What are your quiding questions?
	- What materials are available to you?

#### **2. Clarify organisational questions:**

- Who is responsible for which tasks in the group?
- How many people should speak in your podcast?
- Will it be a dialogue, conversation etc.?
- Set interim goals (**M 5**) and also specify the distribution of roles (**M 4**).

#### **3. The development of the podcast:**

- In your group, answer the guiding questions of the podcast and record your result in writing. A ZUM pad is available to you on the pinboard.
- Find a sound source that is suitable for your topic and build into your podcast in a meaningful way. Explain it!
- Write down questions for the best-practice Junds.
- If necessary, adjust your planning after the best-practic
- Prepare a script for recording the podcast.

#### **4. Recording the podcast:**

- Use a suitable app (for iPad: "GarageBand") to read your podcast. You can find a detailed instruction for this on the pi
- Since you have prepared a script, wwill read the text aloud. Practise reading aloud well because one often tends to speak too  $\mu$  is kly.
- Be careful not to synthow syllables.
- Speak in the tone of vice  $\mathbb{R}$  for comfortable and right for you.

#### **5. Submission of the podcast:**

Upload  $\sim$  podcast on time and provide all sources that you used in addition to your pinb<sub>ard</sub>.

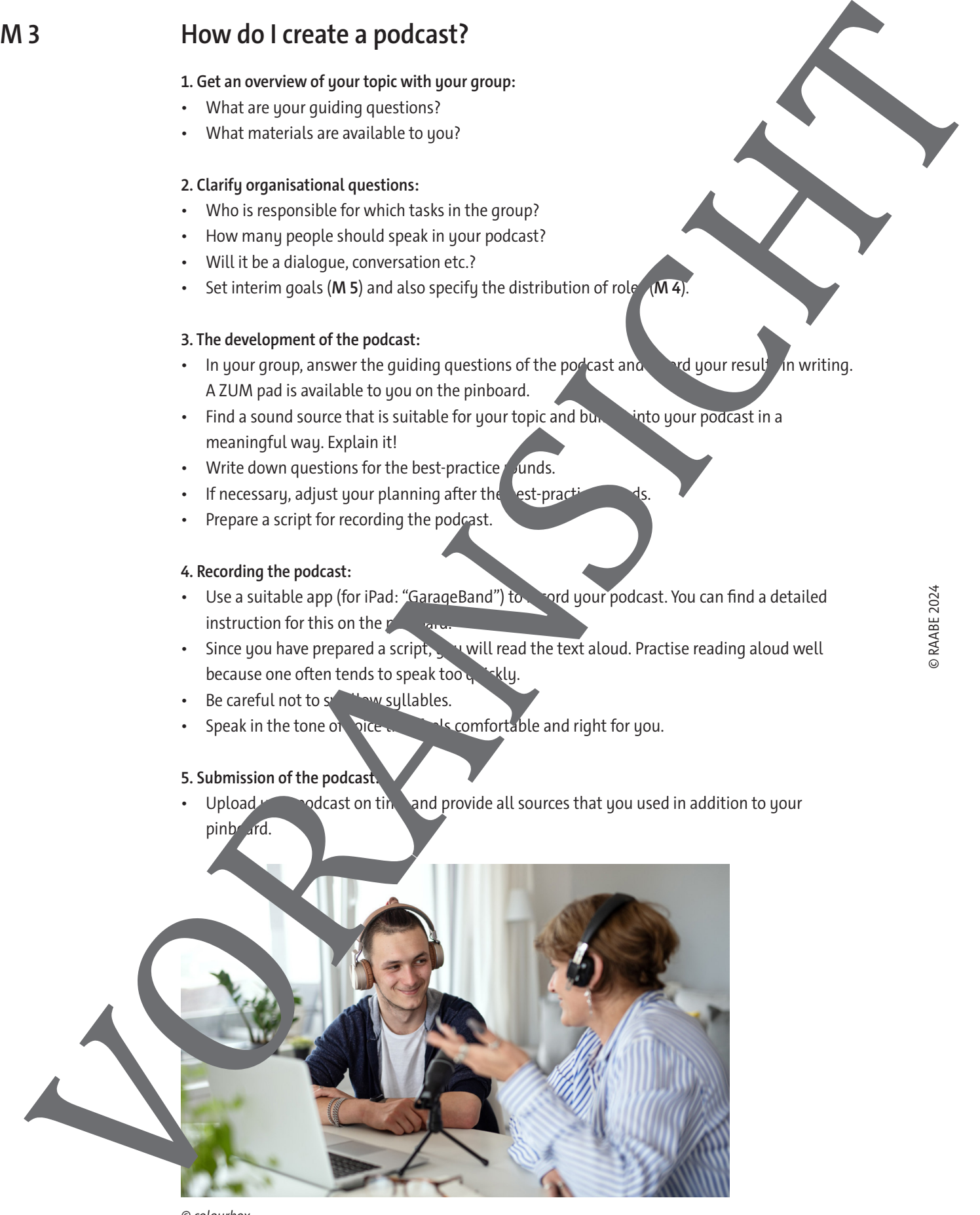

© colourbox

# **Checklist for creating a podcast Task distribution in the group Timekeeper:** ensures that the time limits are met **Writer:** ensures the findings are written down or the script is created **Technician:** ensures a smooth recording **Speaker:** speaks the created text Note: Some of these special tasks are not required for the entire  $\Box$  time for  $\Box$  podcast (e.g., speaker). Of course, all students should participate in a phases and – if they are not currently required in their special task – support the others. **Questions for best-practice rounds** According to which criteria should your podcasts be valuated? Collect questions here. Some possible points of reference: task distribution, time management, group dynamics. Checklist for creating a podcast<br>
Taxis distinction the group<br>
Timescent essays to tax the time and the state and the contract of the contract of the contract of the contract of the contract of the contract of the contract

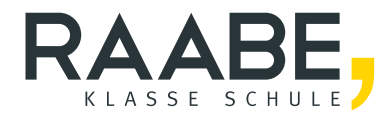

## **Sie wollen mehr für Ihr Fach?**  Bekommen Sie: Ganz einfach zum Download **im RAABE Webshop.**

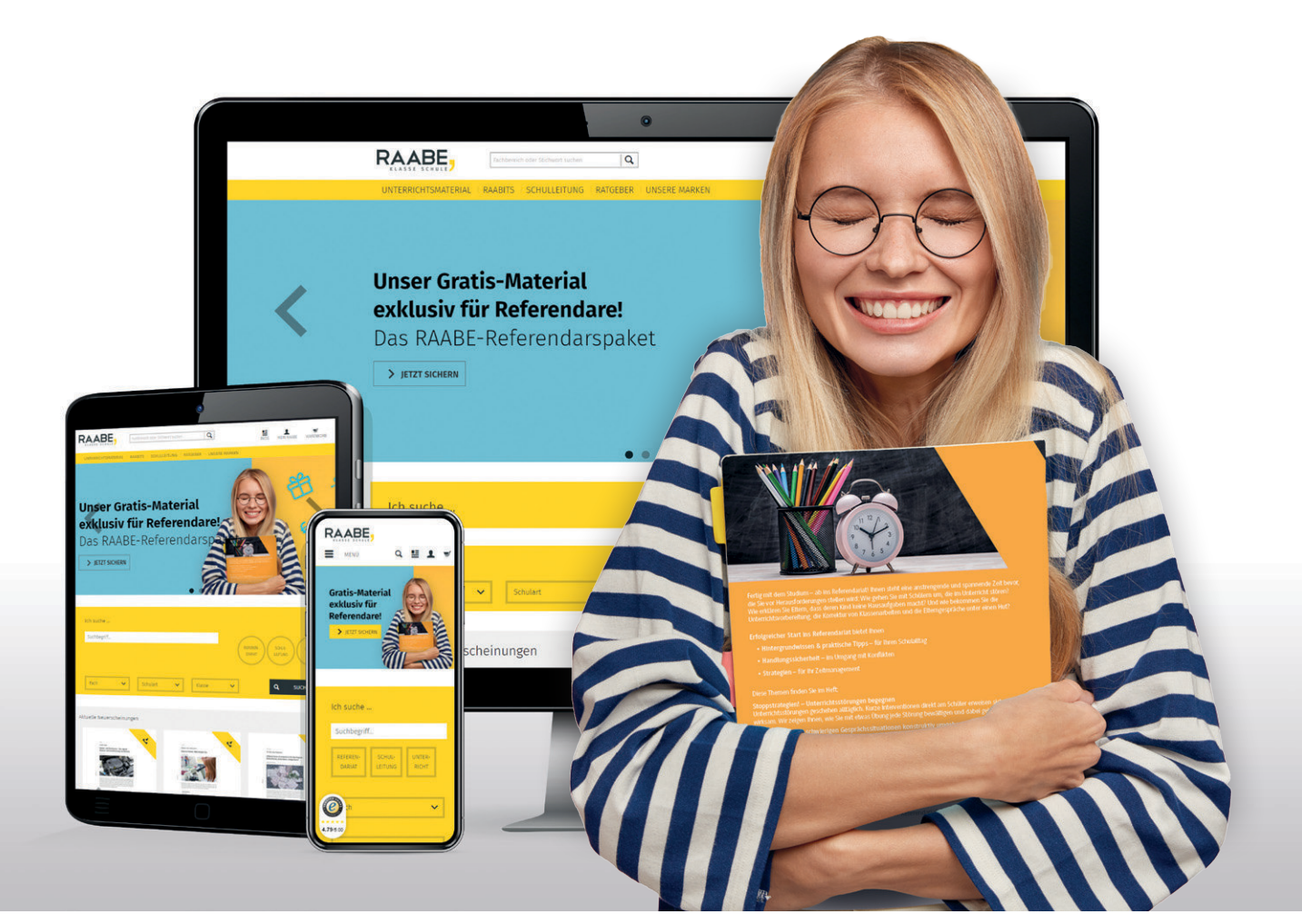

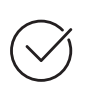

**Über 5.000 Unterrichtseinheiten** sofort zum Download verfügbar

**Webinare und Videos**  für Ihre fachliche und persönliche Weiterbildung

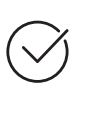

**Attraktive Vergünstigungen** für Referendar:innen mit bis zu 15% Rabatt

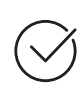

**Käuferschutz**  mit Trusted Shops

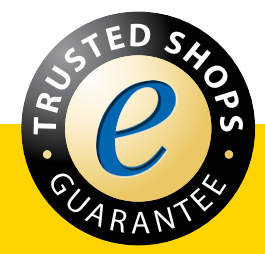

Jetzt entdecken: **[www.raabe.de](http://www.raabe.de)**